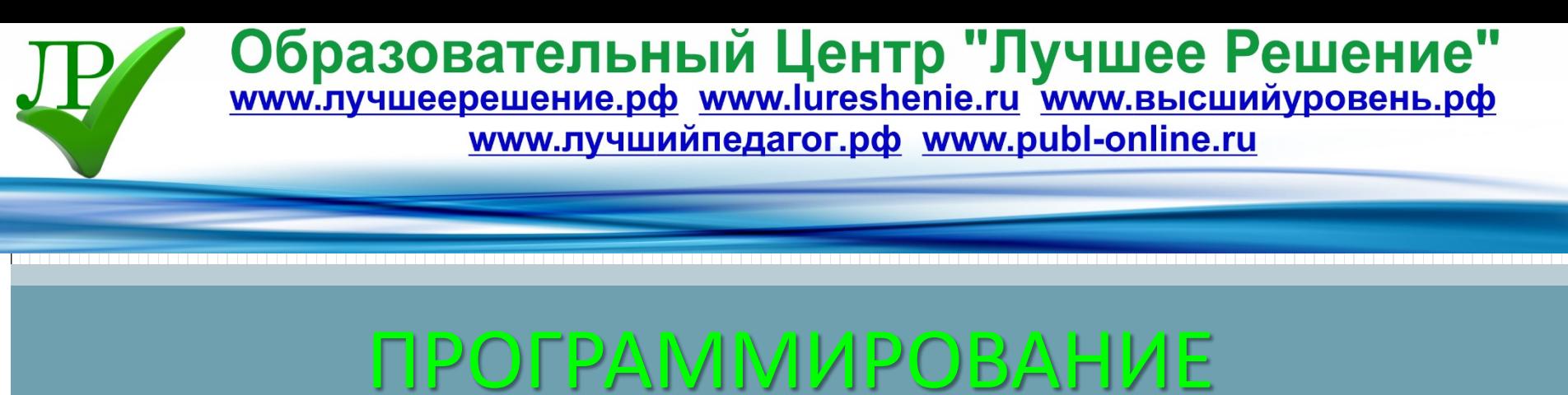

# АЛГОРИТМОВ ВЕТВЛЕНИЯ

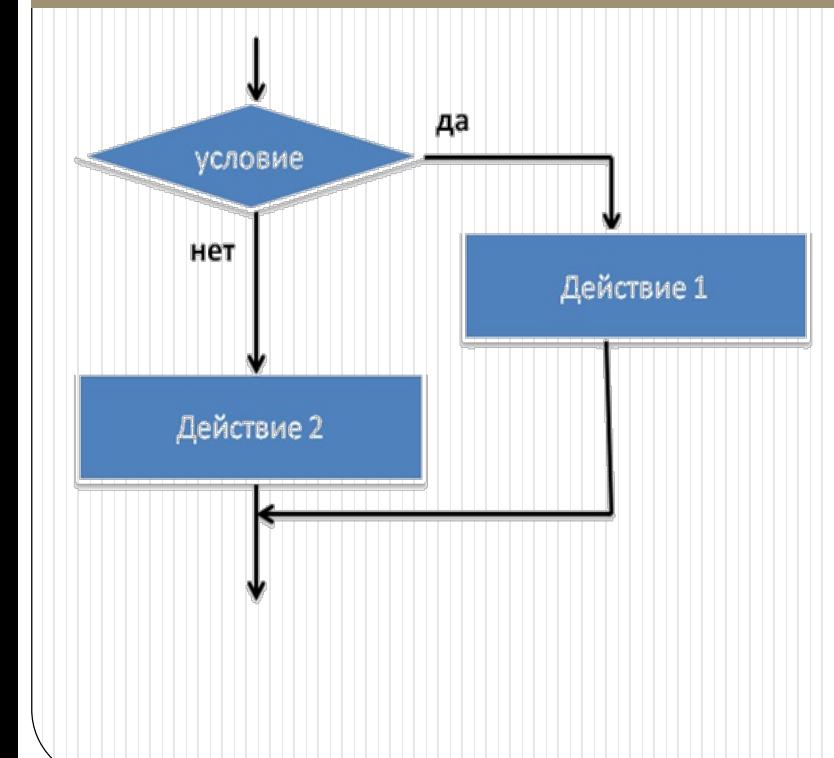

Автор: преподаватель Романова Юлия Евгеньевна ГОУ ВО МО «ГГТУ» Промышленно-экономический колледж Московская область, г. Орехово-Зуево

### План урока:

- Алгоритм ветвления
- Логические выражения и операции отношения
- Логические операции и порядок выполнения
- Условный оператор IF
- Оператор выбора CASE

#### Литература:

И. Г. Семакин. Основы программирования, с. 57 – 64.

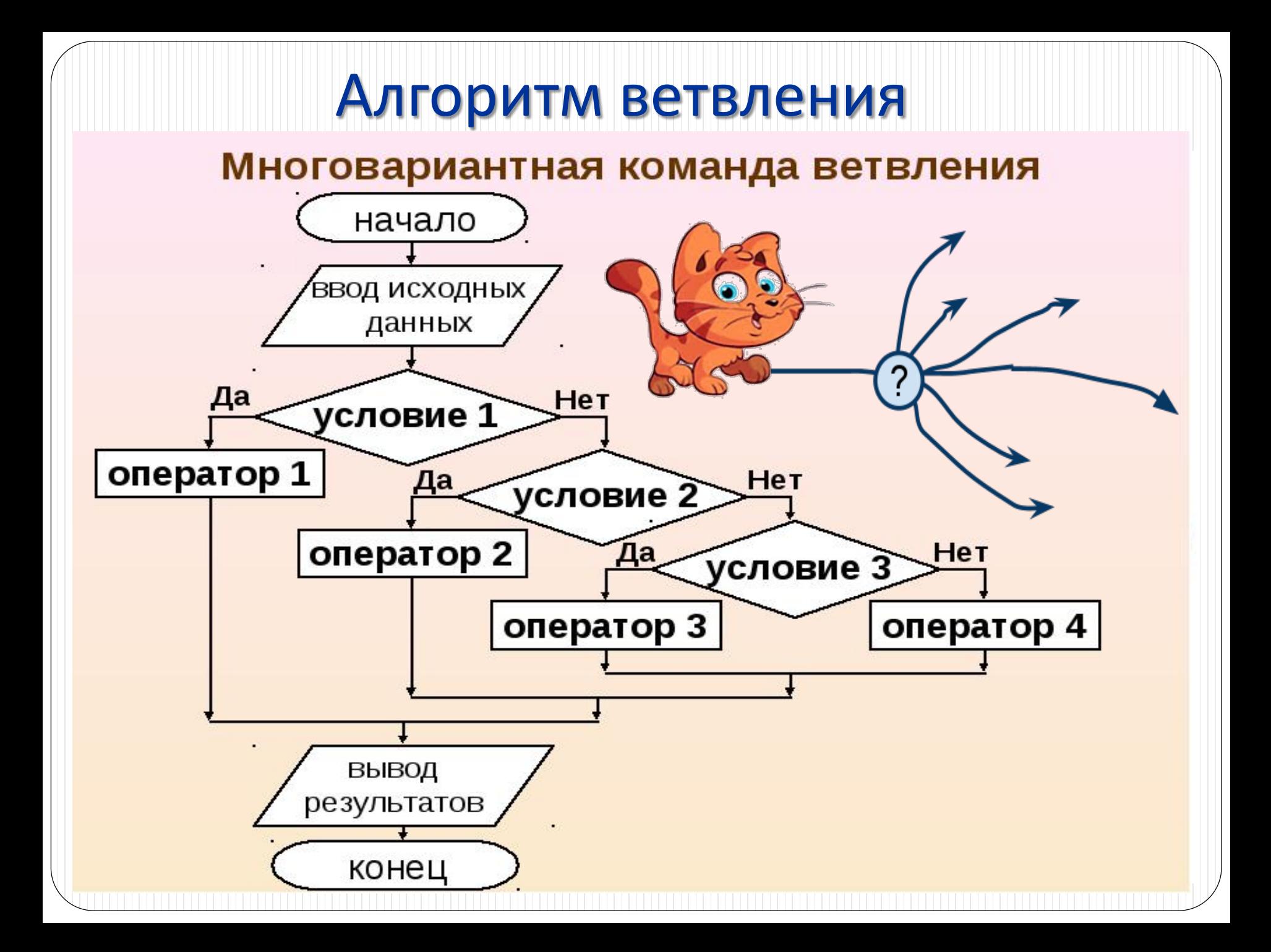

### Логические выражения

- **Выражением отношения** называется словосочетание языка, в котором два выражения связаны знаком операции отношения.
- Выражение отношения определяет истинность или ложность результата.
- Операции отношения выполняют сравнение двух операндов и определяют, истинно значение выражения или ложно.
- Сравнимые логические значения обозначаются служебными словами **False** (ложь) и **True** (истина), а идентификатор данных логического типа – **Boolean***.*
- В языке Pascal логические операции отношения важны при написании программ разветвляющихся алгоритмов.

### Операции отношения

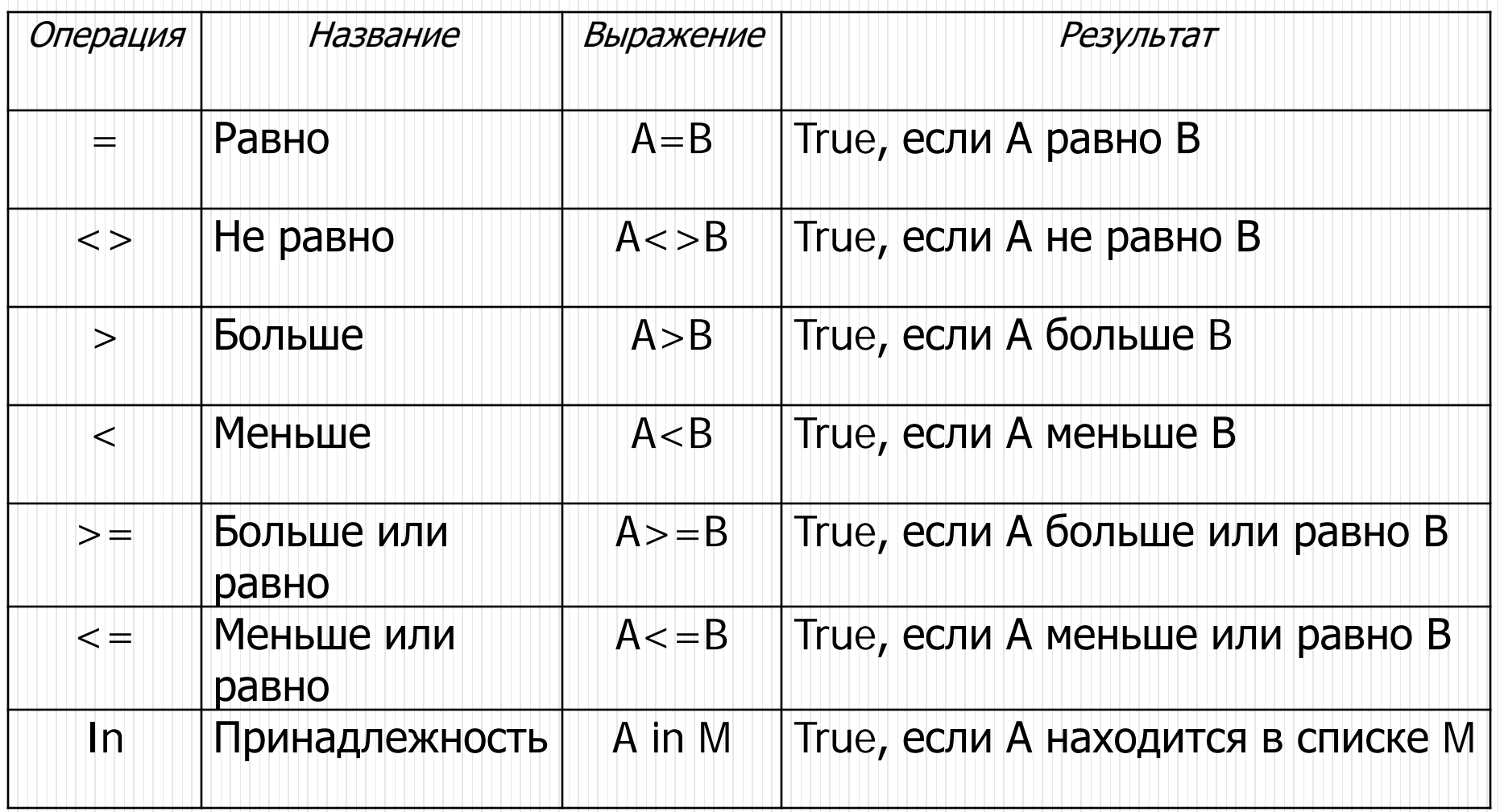

### Логические операции

![](_page_5_Picture_4.jpeg)

### **Сложное условие**

- **Условия** бывают **простые** и **сложные**.
- **Сложное условие** это условие, построенное из нескольких простых условий с помощью логических операций.
- **Правило1:** При записи сложного условия простые условия заключаются в скобки! Пример: записать условие 3=<x<8  $(x>= 3)$  and  $(x<8)$
- **Правило 2:** Перед **Else (иначе)** точка с запятой не ставится
- **Правило 3:** Если вместо одного оператора необходимо выполнить несколько, используются операторные скобки **Begin** <операторы> **end;**

### Порядок выполнения операций

#### **Для определения старшинства операций имеются четыре основных правила**:

- Операнд, находящийся между двумя операциями с разными приоритетами, связывается с операцией, имеющей более высокий приоритет.
- Операция, находящаяся между двумя операциями с равными приоритетами, связывается с той операцией, которая находится слева.
- Выражение, заключенное в скобки, перед выполнением вычисляется как отдельный операнд.
- Операции с равным приоритетом производятся слева на право с возможным регулированием порядка выполнения скобками.

### Порядок выполнения операций

![](_page_8_Picture_19.jpeg)

#### $C := D$  or  $B$  and not  $(K$  and  $D)$  $\overline{3}$  $\overline{2}$  $\overline{4}$

### **Условный оператор** IF

- Условный оператор позволяет проверить некоторое условие и в зависимости от результатов проверки выполнить то или иное действие.
- **Полное ветвление**
- **IF(если)** <условие> **THEN(то)** <оператор 1> **ELSE(иначе)** <оператор 2>;
- **Неполное ветвление IF(если)** <условие> **THEN(то)** <оператор >;

### **Задача**

 Составить программу, которая вычисляет частное двух целых чисел. В связи с тем, что на ноль делить нельзя, организуем контроль ввода данных. Для контроля вводимых значений делителя используем оператор условного перехода If…then…else.

**Program** Control; **Uses** CRT; **Var** A, B: Integer; R: Real; **Begin ClrScr;** Writeln('Введите значение делимого A'); Readln(A); Writeln('Введите значение делителя B'); Readln(B); **If** B=0 {контроль ввода} **then** Writeln('на ноль делить нельзя!') {условие выполнено} **Else** {условие не выполнено} **Begin** {начало составного оператора}  $R := A/B$ ; Writeln('частное чисел =',  $R:5:2$ ); **End;** {конец составного оператора} **Readln; End.**

### **Вложенный условный оператор**

 **Вложенный условный оператор** – если используется проверка нескольких условий и «условный оператор» **if** используется несколько раз, переход между условиями связывается оператором «иначе» **else**.

### **Пример:**

Создайте программу, определяющую, какой сейчас сезон по введённой температуре воздуха:

- *от 0 до -30 0С – зима;*
- *- от +20 до +40 0С – лето;*
- *- иначе (от +1 до +19 0С) - весна или осень*

### Задача на вложенный условный оператор

![](_page_12_Figure_1.jpeg)

![](_page_12_Figure_2.jpeg)

## **Составной условный оператор**

Если по условию задачи необходимо использовать несколько операторов или выражений, при выполнении или невыполнении условия применяют составной оператор.

Запись сложного условия:

**If**  $(A>3)$  **and**  $(A<7)$ 

**then** 

**writeln** ('точка на отрезке  $(3,7)'$ 

Запись составного оператора: **If** (a<c) **and** (a>3) **then Begin** a:=c; k:=k+1; **end; else Begin** c:=a-c; m:=m+1; **end; If** (a>c) **or** (a<7) **then else Begin** X:=X+1; Y:=abs(A); **end; else** A:=A+1; **end;**

## Составной условный оператор IF

![](_page_14_Figure_1.jpeg)

![](_page_14_Figure_2.jpeg)

### **Оператор выбора условия** CASE

- Условный оператор IF при выполнении программы позволяет выбрать одно из двух возможных действий. Если же необходимо выполнить много взаимоисключающих проверок, то воспользоваться оператором выбора нужного варианта CASE.
	- Выполнение оператора варианта начинается вычисления селектора (выражения скалярного типа). Затем для исполнения выбирается оператор, одна из меток которого совпадает с полученным значением, затем управление передается оператору, следующему за оператором варианта. Если же значение селектора не совпало ни с одной из меток, то выполняется оператор, стоящий после служебного слова ELSE.

### **Структура оператора выбора**

**Case** <выражение-селектор> **of** <список меток варианта 1> **:** <оператор 1>; <список меток варианта 2> **:** <оператор 2>;

…

<список меток варианта N> **:** <оператор N>; **Else** <оператор N+1>; **End;**

### Пример записи

 Полная форма **Case** S **of**  $C1:$  < оператор1>; C2 : < оператор 2>; …

CN : < оператор N>; **Else** < оператор  $N+1$ >; **end;**

 Неполная форма **Case** S **of**  $C1:$  < оператор1>; C2 : < оператор 2>; … CN : < оператор N>; **end;**

### **Типичные формы записи оператора** Case

![](_page_18_Picture_182.jpeg)

### **Задача 1:**

Программа, которая по введенному номеру выводит на экран его название

**Program** mes;

**Use** CRT;

**Var** M : byte;

**Begin**

**ClrScr**;

```
Writeln ('введите оценку-число:');
```
Readln (M);

**Case** M **of** {вычисление значения селектора и выбор}

- 2 : writeln('неудовлетворительно');
- 3 : writeln('удовлетворительно');
- 4 : writeln('хорошо');
- **Else** writeln ('отлично');

**end**;

**Readln;**

**End.**

#### **Задача 2:**

Программа получения значения R, в зависимости от выбора варианта S и ввода двух любых целых чисел A и B.

**Program** primer;

**Use** CRT;

Var S : String; A, B: Integer; R: Real;

**Begin**

**ClrScr**;

```
Writeln ('введите A='); Readln (A);
```

```
Writeln ('введите B='); Readln (B);
```

```
Writeln ('введите S='); Readln (S);
```
Writeln;

```
Case S of {вычисление значения селектора и выбор}
'+' : R:=A+B;
'−' : R:=A-B;
'*' : R:=A*B;
'/' : R:=A/B;
Else Writeln('неверный знак операции');
end;
Writeln(P=', R:4:1);
Readln;
```
**End.**

### Домашнее задание Выполнить задания c.315 п.6.2.2 №1,9 с.319 №13

![](_page_21_Picture_1.jpeg)

### Успехов в освоении данной темы!